# **IDENTIFICACION DE CELULAS DISPLASICAS EN EL EPITELIO VAGINAL**

#### **Krhystal Muñoz Arcos1**

Fecha de recepción: Junio 7 de 2006 Fecha de aceptación: Septiembre 6 de 2006

#### **RESUMEN**

El artículo muestra los resultados obtenidos, después de clasificar 75 células del epitelio vaginal, empleando operaciones de preprocesamiento, segmentación y representación de imágenes digitales. Se estructuró una aplicación software que permite analizar parámetros de clasificación en las células, tales como relación núcleo-citoplasma, tinte, saturación, luminancia, forma, posición el núcleo, con el objetivo de identificar las células superficiales, intermedias, basales, parabasales y displásicas, estas últimas presentes en el cáncer de útero y otras anomalías en el cérvix. Se logró clasificar 67 células, representando el 89% de confiabilidad de aplicación, y un 11 % de error.

**Palabras clave:** Displasia, Cáncer, Distancia de Mahalanobis, Segmentación, Procesamiento digital de imágenes.

#### **ABSTRACT**

This paper shows the results obtained after classifying 75 cells of the vaginal epithelium, using operations of preprocessing, segmentation and representation of digital images. An application software was structured to analyze the classification parameters in the cells, such as the relationship between nucleus – cytoplasm, tint, saturation, luminance, form and position of the nucleus, in order to identify the superficial, intermediate, basal, parabasal and displasic cells (these are present in the uterus cancer and other alterations of cervix). It was possible to classify 67 cells, representing 89% of applicability skill, and 11% of error.

**Key Words:** Displasia, Cancer, Segmentation, Distance of Mahalanobis, Digital images processing.

.

<sup>1</sup> Ingeniera electrónica, Universidad Distrital Francisco José de Caldas. Magíster en Ing. Electrónica Pontificia Universidad Javeriana. Miembro del Grupo de Investigación en Automatización y Control, Universidad Manuela Beltrán.

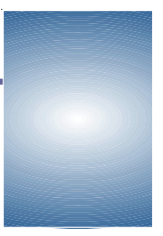

#### **INTRODUCCION**

El área de procesamiento de imagen posee la ventaja de brindar varios esquemas de trabajo para el análisis de imágenes, este trabajo de investigación empleó herramientas que suministra esta área con el objetivo de identificar células displásicas, ya que son una señal de malignidad e indicador de presencia de cáncer de útero. El trabajo se dividió en 5 etapas, adquisición y captura de imágenes citológicas; Preprocesamiento para la eliminación de ruido por medio del filtro de mediana; Segmentación de las dos áreas de la célula (citoplasma y núcleo); aplicación de parámetros de clasificación tales como tinte, saturación, luminancia, firma, relación núcleo citoplasma, coeficiente de variación del núcleo, coeficiente de posición del núcleo, para así poder diferenciar en primera instancia los tipos de células que se presentan en le epitelio vaginal y posteriormente identificar las células displásicas. Una vez clasificadas, la quinta etapa fue la evaluación de estos parámetros por el método de distancia de Mahalanobis. Finalmente se hizo un análisis a estos resultados y se sacó conclusiones. Es necesario resaltar que el alcance de esta herramienta es limitado y sirve de ayuda en la identificación de células displásicas. Jamás remplazará al especialista, ya que en cuestiones de diagnóstico médico; siempre será fundamental el concepto humano.

#### **DESARROLLO**

#### **Adquisición digital de imágenes**

Se empleó una cámara digital NIKON modelo COOL PIX 8700 acoplada a un microscopio Triocular marca NIKON modelo ECLIPSE E-200 resolución 3264 x 2448 puntos. Luego de adquirir las imágenes digitalizadas, éstas fueron almacenadas en una tarjeta de memoria de 64 MB.

Para llevar acabo el desarrollo de la aplicación se trabajaron 75 imágenes de células del epitelio vaginal, (base de datos suministrada por el Instituto Nacional de Cancerología).

Las imágenes se almacenaron en formato JPEG y BMP por razones de espacio. (DEVITA, 2000).

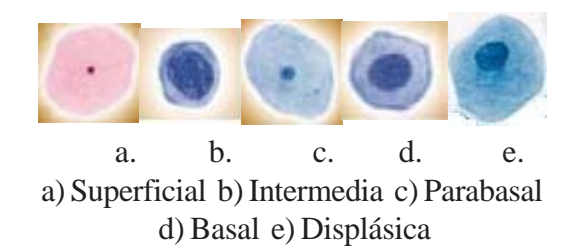

**Figura 1. Células Digitalizadas**

#### **Operaciones del Sistema**

La idea es identificar el contorno del citoplasma y el núcleo de las diferentes células presentes en el epitelio vaginal, por métodos como código de la cadena, Y demás técnicas de procesamiento de imágenes, buscando relaciones que vislumbren una caracterización de la célula.

# **Conversión de Color a Escala de Grises**

Primero se cargó la matriz de la imagen original y se le aplicó un algoritmo de conversión a escala de grises el cual permitió separar los tres colores de cada píxel, obteniendo su valor correspondiente a rojo, verde y azul. (DIAZ, 2001).

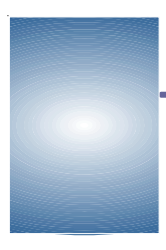

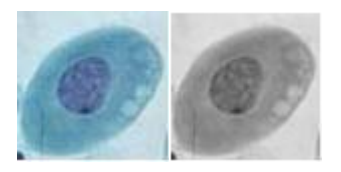

**Figura 2.Conversión escala de grises**

# **Cálculo media de la imagen de grises**

Es la sumatoria de todos los píxeles de la imagen resultante en tonos de gris (matrizGris), dividido en el número total de píxeles.

$$
\sum_{1}^{N} matrixGris(xi, xj) / N \tag{1}
$$

Donde N= Número total de píxeles de la imagen.

# **Umbral de Binarización del Citoplasma**

El Umbral aplicado a la imagen para hallar una región que pueda ser clasificada como citoplasma fue el siguiente:

Umbral citoplasma =media

$$
Media = \frac{\sum_{i} P_i}{N_i}
$$
 (2)

Donde Pi, son cada uno de los pixeles de la imagen, *media* guarda el promedio de la iluminación de todos los píxeles de la imagen incluyendo el fondo, es decir la sumatoria de todos los píxeles de la matrizGris, dividido entre Ni (número de píxeles total).

Matrizumbral  $(i,j)$  = Negro, Si Matrizgris  $(i,j)$  > Tc Blanco, Si Matrizgris  $(i, j) < T_c$  (3) Tc= umbral citoplasma

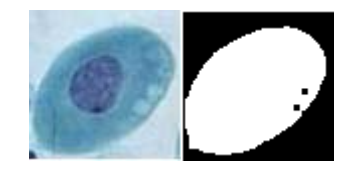

**Figura 3. Umbralización Citoplasma**

# **Umbral de binarización del núcleo**

El umbral aplicado a la imagen para hallar una región que pueda ser clasificada como núcleo fue el siguiente:

Umbral citoplasma =media

$$
Media = \frac{\sum_{i} Q_i}{N_i}
$$
 (4)

Donde Qi son los pìxeles del citoplasma, *media* es el promedio de los píxeles clasificados únicamente como citoplasma y dividido en Ni (Número de píxeles del citoplasma).

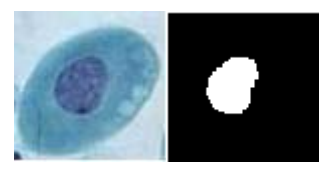

**Figura 4. Umbralización Núcleo**

#### **Proceso Cierre y Apertura**

Estos procesos son aplicados para eliminar ruido y suavizar la curva final. El proceso de apertura elimina ruido de pocos píxeles de grosor y consiste en aplicar una erosión (cada píxel blanco que no tenga todos sus vecinos blancos es eliminado), después de una dilatación (para cada píxel blanco hace blanco sus vecinos). El proceso de cierre consiste en aplicar una dilatación después de una erosión, esto ayuda a suavizar la curva final. (PASCAL, 2000)

#### **Contornos**

Para poder definir correctamente los contornos del citoplasma y núcleo se uso algoritmo morfológico de contornos, el cual consiste en restar de la imagen original matrizGris su respectiva matrizErosión, con el objetivo de obtener un contorno con grosor de un solo píxel, debido a que pueden presentarse dos distancias para un mismo ángulo o el algoritmo puede cerrarse sobre sí mismo sin representar a todo el contorno. El resultado se guarda en matrizcontornos.

El algoritmo se llama morfológico debido a que la erosión y dilatación son denominadas operaciones morfológicas de procesamiento de imágenes. (PASCAL, 2000).

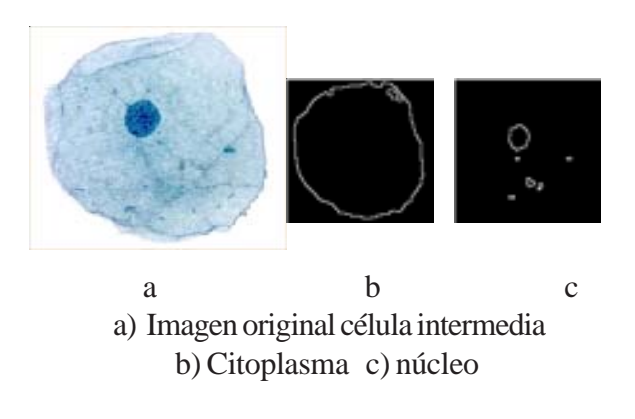

**Figura 5. Contornos**

#### **Segmentación del Citoplasma**

El objetivo de esta parte del trabajo se realizo con el fin de definir que contorno pertenece al citoplasma y así eliminar aquellos contornos que no hacen parte del mismo, para ello se toma el contorno más largo entre todos los contornos que aparecen en la imagen una vez analizada y se etiqueta como citoplasma.

El algoritmo empieza recorriendo toda la imagen y el primer punto blanco que encuentra lo identifica como contorno, al cual le realiza seguimiento por su vecino más cercano conforme al código de la cadena conectividad a 4; hasta llegar al punto donde empezó y lo etiqueta con el número 1; así sucesivamente para cada uno de los contornos que encuentre, ubicando estas etiquetas en matrizSegmentada. En caso de que se encuentre con un contorno abierto, el programa sigue el contorno, una vez finalizado lo borra e inicia otra vez en el mismo punto y se va por el lado contrario.

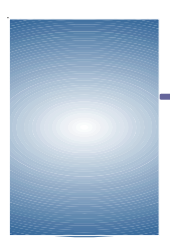

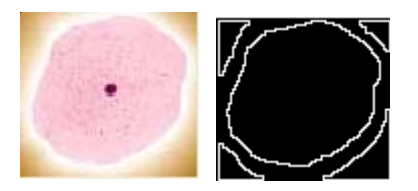

**Figura 6. Contornos encontrados como citoplasma**

generando un listado de la longitud de cada contorno hallado, luego determina cual de ellos presenta la máxima longitud y la etiqueta como contorno del citoplasma ubicándola en matriz Final y dibujándola de color azul.

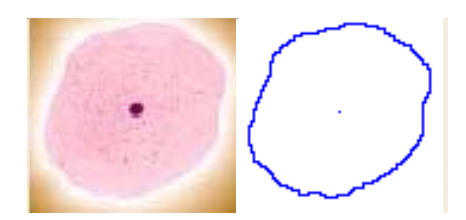

**Figura 7. Citoplasma segmentado**

#### **Segmentación Núcleo**

En la segmentación del núcleo, fue necesario desarrollar un algoritmo que rellenara el citoplasma para cerciorarse que el núcleo quedara dentro del citoplasma. Este algoritmo toma el contorno del citoplasma ya segmentado, lo recorre verticalmente hasta que encuentra un punto del citoplasma marcándolo como punto inicial (ini xy), luego hace el recorrido de la imagen desde la parte inferior de la misma y el primer punto que encuentra de abajo hacia arriba lo marca como punto final (fin xy), luego rellena de blanco todo lo que se encuentre entre los dos puntos y así sucesivamente hasta que complete la imagen como se observa en la figura 7, guardando el resultado en matrizUmbral.

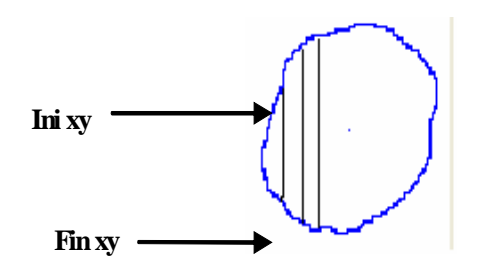

**Figura 8. Algoritmo de Relleno**

Una vez realizada esta operación el algoritmo para segmentar el núcleo debe cumplir que los contornos pertenezcan únicamente a matrizcontornos del núcleo y que estos se encuentren dentro de matrizUmbral, para garantizar que están dentro del citoplasma, de lo contrario elimina los contornos que no cumplan estas condiciones. Luego analiza cuál es el contorno más largo, de la misma manera que se hizo en el algoritmo de segmentación de citoplasma y una vez identificado lo etiqueta como núcleo.

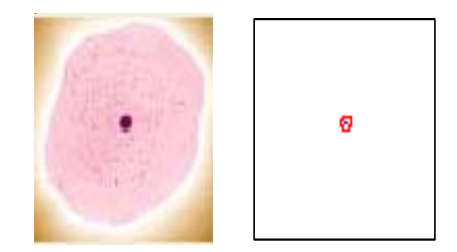

**Figura 9. Segmentación Núcleo**

# **Parámetros de identificación**

Con la segmentación del núcleo y del citoplasma se procedió al cálculo de los parámetros de clasificación.

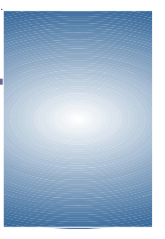

*Firma***.** Utilizando los contornos del citoplasma y núcleo se procedió a extraer sus respectivos centroides por medio de la ecuación 5. (Y. SOSSA, 2002).

y Cx y Cy son las coordenadas del centroide respectivo.

$$
C_X = \frac{1}{N} \sum_{i=1}^{N} X_i \qquad C_Y = \frac{1}{N} \sum_{j=1}^{N} X_j \quad (5)
$$

Donde Cx, Cy es el centroide, xi y yi son las coordenadas de cada uno de los píxeles que conforman el centroide y N es el número de píxeles del contorno. (Ver figura 10).

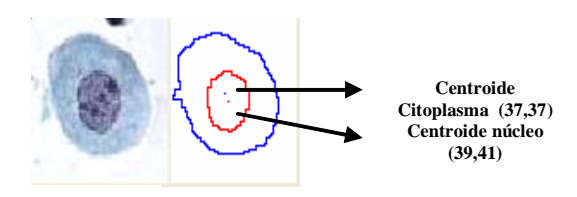

**Figura 10. Centroides**

Luego, para calcular la firma, se halla el radio y el ángulo para cada uno de los puntos del contorno por medio de la ecuación 5, que permite encontrar la distancia desde el centroide hasta un punto inicial y del centroide a un nuevo punto. Posteriormente se halla el ángulo esto con el fin de establecer una relación ángulo-distancia y así realizar el proceso de firma. (Y. SOSSA, 2002).

$$
Radio = \sqrt{(C_x - P_x)^2 + (C_y + P_y)^2}
$$

$$
angular = \tan^{-1} \left[ \frac{P_x}{P_y} \right] \tag{6}
$$

Donde Px y Py son las coordenadas del punto que se está analizando ya sea del núcleo o del citoplasma

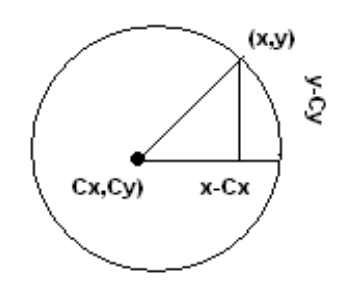

**Figura 11. Cálculo del ángulo**

$$
\alpha = \tan^{-1}\left(\frac{y - Cy}{x - Cx}\right) \tag{7}
$$

*Relación núcleo citoplasma*. Es la división entre el radio medio del núcleo y el radio medio del citoplasma. Esta relación sirve para clasificar la célula con respecto al tamaño del núcleo y del citoplasma.

Radio Medio Núcleo =  $\Sigma$  radios del núcleo/Nr (promedio de todos sus radios)

Radio Medio del Citoplasma =  $\Sigma$  radios del citoplasma/Nr (promedio de todos sus radios).

*Coeficiente de variación del núcleo***.** Sirve para determinar la forma del núcleo. Entre más baja sea esta medida, más circular será el núcleo.

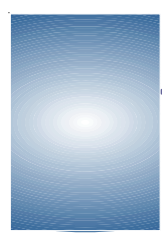

$$
CV = \frac{\sigma}{R}, \quad \sigma : desviación estándar. \quad R : radio medio
$$

$$
\sigma = \sqrt{\frac{\sum_{i} (D(centroids~pixel) - \overline{R})^{2}}{N \overline{M} \overline{m} \overline{m} \overline{m} \overline{m} \overline{m}}}
$$
(8)

Para todos los puntos del contorno se halla la desviación estándar (σ) por medio de la fórmula anterior y luego se divide el valor entre el radio medio. (GONZALEZ, 1996).

**Multinucleación:** El algoritmo compara la longitud de los contornos ubicados dentro de citoplasma, y toma los dos más largos; si sus longitudes son proporcionales puede establecer que existe multinucleación (true).

*Coeficiente de Posición del Núcleo***.** Sirve para hallar la posición del núcleo con respecto al citoplasma. La formula usada es la siguiente:

$$
position = \frac{D(centroids del núcleo, centroide del citoplasma)}{radio medio del citoplasma} \tag{9}
$$

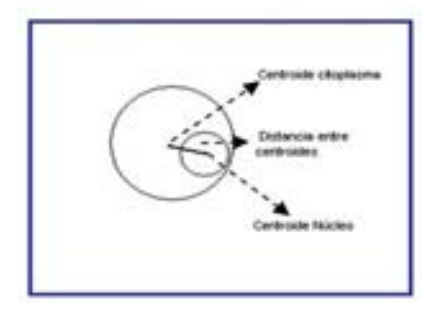

**Figura 12. Coeficiente de posición del núcleo**

Si la distancia entre los centroides es grande, se diagnóstica como pérdida de polaridad, siendo esto un factor determinante en la identificación de células displásicas, ya que una célula normal debe mantener su núcleo en posición central. (HERNANDEZ, 2001).

*Análisis del color.*Para realizar el análisis por color de las imágenes digitalizadas se halló el promedio de los colores RGB dentro del citoplasma, puesto que este valor es determinante para conocer el tipo de célula; ya dependiendo de cada nivel de tinta, saturación y luminancia se puede clasificar e identificar los diferentes tipos de células presentes en el epitelio vaginal escamosos. Para lo cual se hizo uso de las siguientes ecuaciones. (GIMENEZ, 2002).

$$
\theta = \cos^{-1}\left(\frac{r\,ojo - verde + rojo - azul}{2\sqrt{(rojo - verde)^2 + (rojo - azul)^2 (verde - azul)}}\right)
$$
  
\n
$$
tinta = \begin{cases}\n\theta & si \text{ verde } \geq azul \\
2\pi - \theta & si \text{ verde } \leq azul\n\end{cases}
$$
\n(10)

$$
saturación = 1 - 3 * \frac{\min(rojo, verde, asul)}{rojo + verde + asul} \tag{11}
$$

$$
luminancia = \frac{rojo + verde + azul}{\sqrt{3}}
$$
 (12)

# **Características de la Interfaz Gráfica**

El programa Citotronics es un programa muy fácil de manejar, tiene dos modos: modo manual, el cual está diseñado para ver la aplicación de los diferentes filtros de preprocesamiento, y modo automático, el cual está diseñado para analizar las células.

*Módulo Manual.* En este modo se puede aplicar diferentes filtros a la imagen de entrada.

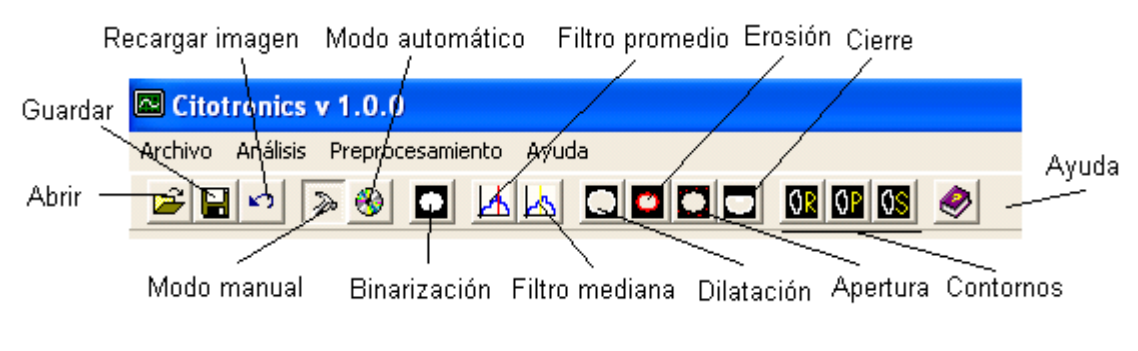

**Figura 13. Modo manual**

# **Módulo automático**

Este modulo de análisis se activa oprimiendo el botón modo automático o seleccionando esta opción en el menú análisis. Al activar el modo automático aparecen varios recuadros: entrada, salida, firma e histograma del núcleo, histograma de niveles de grises, firma e histograma del citoplasma, diagnóstico y parámetros de clasificación.

# **RESULTADOS**

Al pasar las células de cada clase por el software se obtuvieron unos datos por cada parámetro de clasificación. A estos datos se les calculo su vector de medias, (tabla 1) concluyendo que la relación núcleo-citoplasma, luminancia, tinte, saturación y coeficiente de variación son parámetros que permiten clasificar las células.

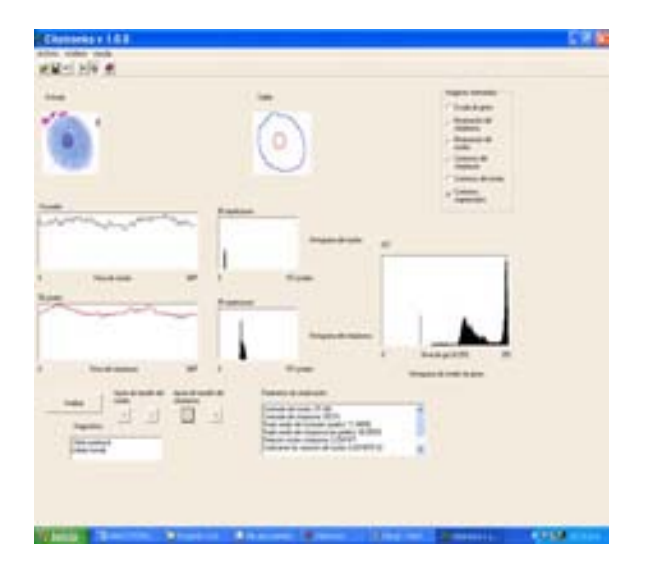

**Figura 14. Modo automático**

**Tabla 1.Vector de Medias**

|             | un/c | ulum   | utinte | usat | <b>LICV</b> |
|-------------|------|--------|--------|------|-------------|
| Superficial | 0.12 | 304.79 | 325.32 | 0.16 | 0.17        |
| Intermedia  | 0.15 | 316.81 | 221.61 | 0.09 | .016        |
| Parabasal   | 0.29 | 278.67 | 228.23 | 0.14 | 0.13        |
| Basal       | 0.52 | 240.18 | 238.69 | 0.17 | 0.14        |
| Displásica  | 0.77 | 191.66 | 278.37 | 0.40 | 0.26        |

# **Resultados por distancia de mahalanobis**

Teniendo en cuenta estos parámetros obtenidos, se procede a clasificar las células por medio de la distancia cuadrada de Mahalanobis que fue originalmente propuesta como una medida de distancia en análisis grupal donde es requerida una escala totalmente independiente. Para hallarla se asocia la correlación entre los parámetros y se

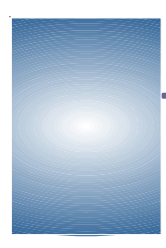

estandariza cada parámetro con respecto a la media del grupo y a una unidad de varianza, usando la matriz de covarianzas en el cálculo de las distancias. (GONZALEZ, 1995).

La ecuación que determina el cálculo de la distancia es:

$$
D^{2}(X, x) = (x - \mu_{X_i}) \sum^{-1} (x - \mu_{X_i})
$$
 (13)

Donde D= Distancia de Mahalanobis

*X*=Clase (superficial, intermedia, parabasal, basal, displásica) x =célula ì=Media de la clase å=Matriz de covarianza

# **Matriz de Confusión**

Para entrenar el programa, se aplicó la ecuación 12, tomando aleatoriamente una muestra de 40 células, 8 de cada clase. Se extrajo cinco características en cada célula, en este caso relación núcleo citoplasma (nc) ,luminancia (l), tinte (t), saturación (s), coeficiente de variación (cv) obteniendo 40 puntos (nc,l,t,s,cv ), Luego se calculó la media de cada clase, obteniendo el vector de medias (ìnc,ìl,ìt, ìs, ìcv).(ver tabla 1) Finalmente se introduce en la fórmula de Mahalanobis y se calculó las distancias de cada uno de las 40 células a la media de cada una de las clases, obteniéndose un total de 200 datos, 5 distancias por cada célula, de las cuales se clasificaba a la clase a la que presentase la menor distancia. La siguiente tabla muestra los resultados de la prueba, indicando que de 8 células superficiales, el 100% se clasificaron correctamente, de 8 intermedias el 80% se clasificaron correctamente, de 8 parabasales el 90% se clasificaron correctamente, de 8 basales el 10 % se clasificaron como parabasales y el 90%

correctamente, de 8 displásicas el 100 % se clasificaron correctamente.

La distancia de Mahalanobis, proporciona una herramienta para la identificación de los diferentes tipos de células del epitelio vaginal. De 75 células analizadas en total se encontró 67 aciertos correctos, que representa el 89% de confiabilidad y 8 falsos aciertos que representan el 11% de error. Este error sería muy representativo si se presentará en la clasificación de células displásicas ya que son las que nos determinan una posible afección de cáncer de útero, el mayor error se presentó para las células parabasales, ya que sus características de color son similares a las intermedias, estas células tiene un proceso de transición entre intermedias y basales, por ello encontramos algunas características parecidas que hacen que el sistema se confunda, pero como se mencionaba no es tan trascendental, como si lo fuera en el caso de que el error se presentará en las células displásicas.

# **Tabla 2.Matriz de confusión N/C Vs Luminancia Vs Tinte Vs SaturaciónVs Coeficente de variación**

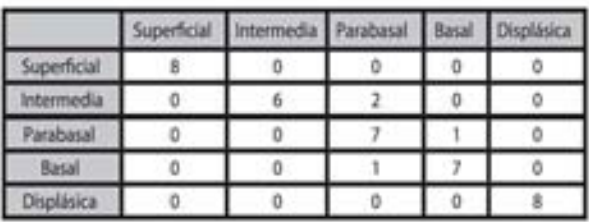

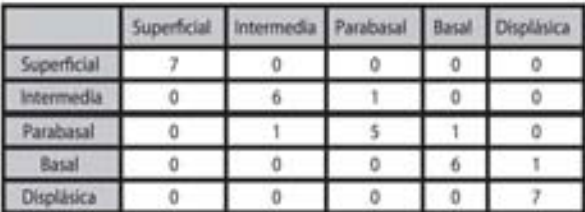

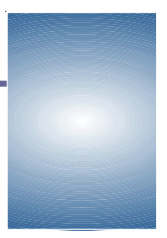

Ahora se toma las 35 células restantes de la base de datos y se aplica el mismo proceso. Los resultados fueron los siguientes:

Si agrupamos resultados encontramos que las 30 células superficiales y displásicas se clasificaron en sus respectivas clases, mientras que de 15 células intermedias , 12 se clasificaron correctamente, 3 se confundieron por parabasales , por tratarse que estas células se encontraban en su proceso de transición; de 15 parabasales 12 se clasificaron correctamente 2 se confundieron con basales y una con intermedia; de 15 células basales 13 se clasificaron correctamente 1 se confundió con displásica y 1 con parabasal.

#### **CONCLUSIONES**

La tinción utilizada en el proceso de fijación de las citologías, proporciona un aumento de contraste entre núcleo y el citoplasma muy útil a la hora de obtener los contornos, ya que entre más diferenciados se encuentren núcleo-citoplasmafondo, mejora la obtención de los contornos segmentados, los cuales son de ayuda para el análisis de la célula y su posterior diagnóstico

Las imágenes citológicas seleccionadas deben ser completamente cerradas, en virtud de no romper la continuidad de la firma y de la segmentación ya que esta se basa en la longitud de contornos cerrados; además los contornos obtenidos del citoplasma y núcleo deben tener un grosor de un píxel , debido a que pueden presentarse dos distancias para un mismo ángulo o el algoritmo puede cerrarse sobre si sin representar a todo el contorno.

Aunque se trato de utilizar la firma como elemento de caracterización basándose en las modificaciones que ocurren en el área del núcleo y el área de citoplasma, a través de la máxima distancia del radio medio del proceso del histograma de distancias para cada firma no se logró por cuanto se observó la dependencia que posee la firma del tamaño de la imagen y, por ende de la distancia a la cual la foto es adquirida y del aumento que se utiliza en el microscopio.

La relación núcleo-citoplasma, es uno de los mejores parámetros discriminatorios para la clasificación de las células al igual que las diferentes componentes de color tinte, luminancia, saturación ya que juegan un papel importante en la extracción de información para la clasificación de las células, puesto que sus niveles realzan las regiones de las células.

Todavía hay mucho por investigar en el tema, por ejemplo trabajar no solo con muestras citológicas, sino histológicas que hacen referencia al tejido completo, en este caso el epitelio estratificado de cerviz, para además de identificar células displásicas pueda decirse en qué estadio se encuentra el cáncer.

El programa también es la pauta para empezar a realizar investigaciones no solo en cáncer de útero, sino también para cualquier tipo de cáncer y así dar apoyo al especialista para facilitar la lectura y la identificación de células displásicas.

#### **AGRADECIMIENTOS**

Doctora Esmeralda Muñoz. Patóloga. UNICIT, Ltda.. Departamento de Patología. Hospital de la Policía.

Doctora María Juana Sanjurjo. Jefe de patología. Clínica Juan N. Corpas.

Ivonne Londoño.Citóloga. Servicio de Patología. Instituto Nacional de Cancerología.

Instituto Nacional de Cancerología. Calle 1 #9-85 Liga de lucha contra el cancer. Calle 56 #6-26

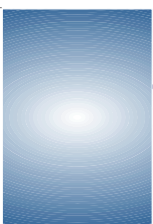

# **BIBLIOGRAFIA**

ALONSO, Andrés M. Análisis de datos. Cap.4.2005.

ALONSO/LAZANO/HERNANDEZ. Cáncer Cervicouterino**,** Editorial Medica Panamericana. 2001.

ATLAS COLOR CITOLOGIA DEL CANCER. Segunda Edición. Editorial Médica Panamericana. Viamonte 2164 Buenos Aires. 1982.

CHUAQUI J., Benedicto y GONZALEZ B., Sergio. Chile. Pontificia Universidad Católica De Chile. Escuela De Medicina. Manual de Patología General.

DEVITA, M. Cáncer principios y prácticas en la oncología Editorial Médica Panamericana. 2000 DIAZ, A. G. Conteo y caracterización de regiones completas en imágenes, aplicada a núcleos celulares.

EAFIT. Técnicas de Procesamiento de Imágenes. Revista Universidad Eafit-No 103.2001.pág 48- 61.

GIMENEZ, José Antonio. Evaluación de dispositivos automatizados para diagnóstico citológico en la prevención del cáncer de cérvix. Revista Española de Patología. Vol.35, nº3,2002.

GONZALEZ, Rafael C y WOODS, Richard E.; WILMINGTON, Delaware. Tratamiento digital de Imágenes. USA. Addison-Wesley Iberoamerica, S.A. 1996.

GUYÑON, Arthur, Hall Jhon. (1997), Tratado de Fisiología Medica. Editorial Mc Graw-Hill.

Improving the Robustness of Cell Nucleus Segmentation.Pascal ford and Brian Lovell. Cooperative Research Centre For Sensor Signal and Information Processing, University of Queensland, QLD 4072, Australia.2000

INSTITUTO NACIONAL DE CANCEROLOGIA- INC Registro Estadístico interinstitucional de cáncer 1999. Ministerio de Salud. Bogotá.

INSTITUTO NACIONAL DE CANCEROLOGÍA, Colombia. Guía para la implantación del programa de detección y control del cáncer del cuello uterino. 1991. Citado por: MONTAÑO, Bueno Miguel et al. Tamizaje en cáncer ginecológico. ISS.

INSTITUTO NACIONAL DE CANCEROLOGÍA, Colombia. Registro Institucional de Cáncer 1999. Ministerio de Salud. Santa Fe de Bogota 2000.

MERCK SHARP&DOHME. Manual Merck de Información Médica,. Cáncer de Cuello Uterino en América Latina y en países industrializados. Editorial Losada Océano ,15 edición, 1999, pág 65- 66-67. Barcelona.

NEDZVED, A. ; S., ABLAMEYKO; PITAS, I. Morphological segmentation of histology cell images.. University of Thessaloniki, greece 1998.

POBLET MARTINEZ, Enrique y FERRERES, Luis Alfaro. Manual de Telepatología. Capítulo 4. Obtención de Imágenes Digitales.

Segmentación de células del epitelio escamosos de cérvix mediante el procesamiento de imágenes. Universidad Nacional. Tesis 2002

SOSSA, Y.; OSORIO, G.; PRIETO, F. Revista Colombiana de física, Vol 34 N1.2002